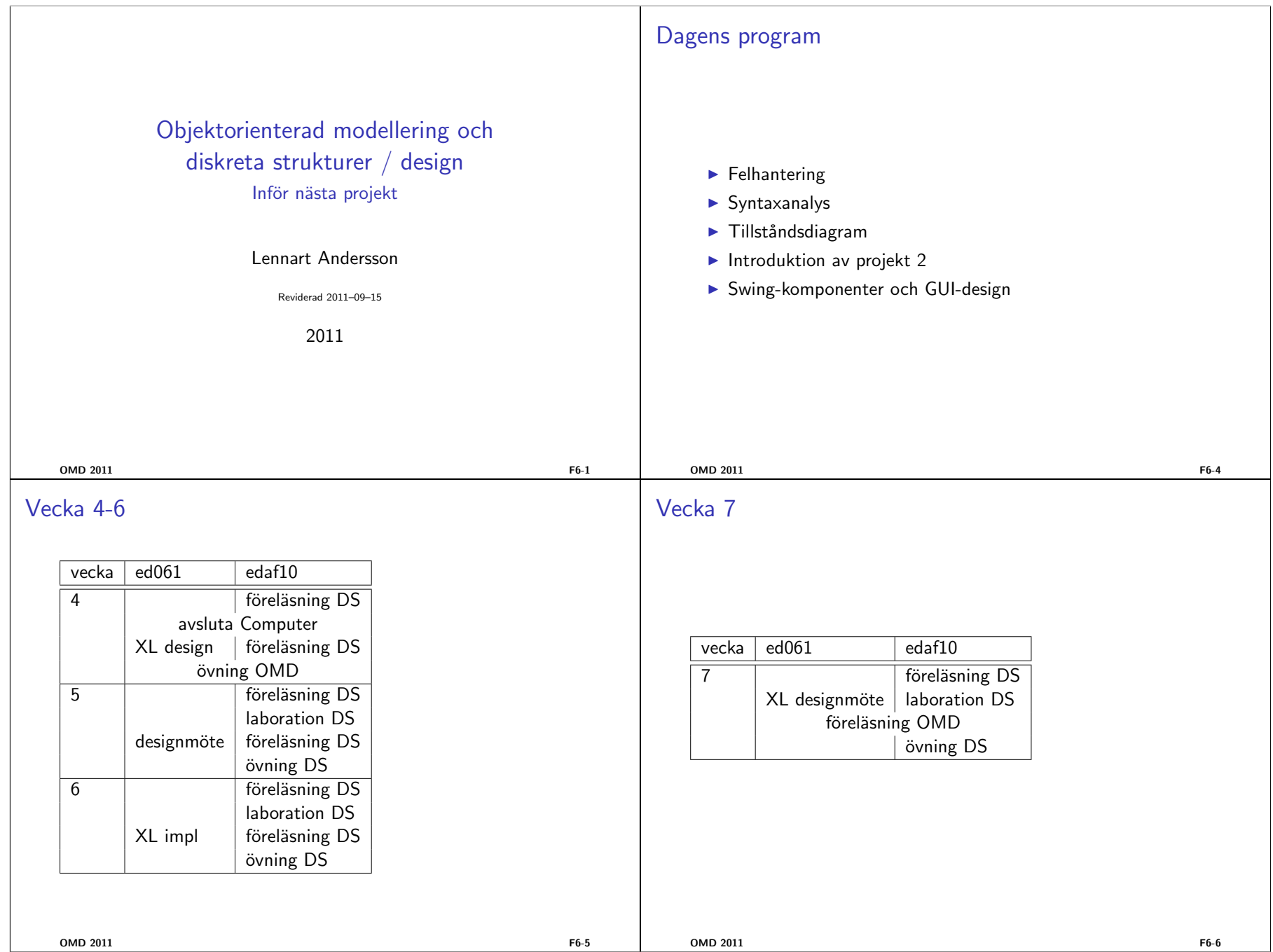

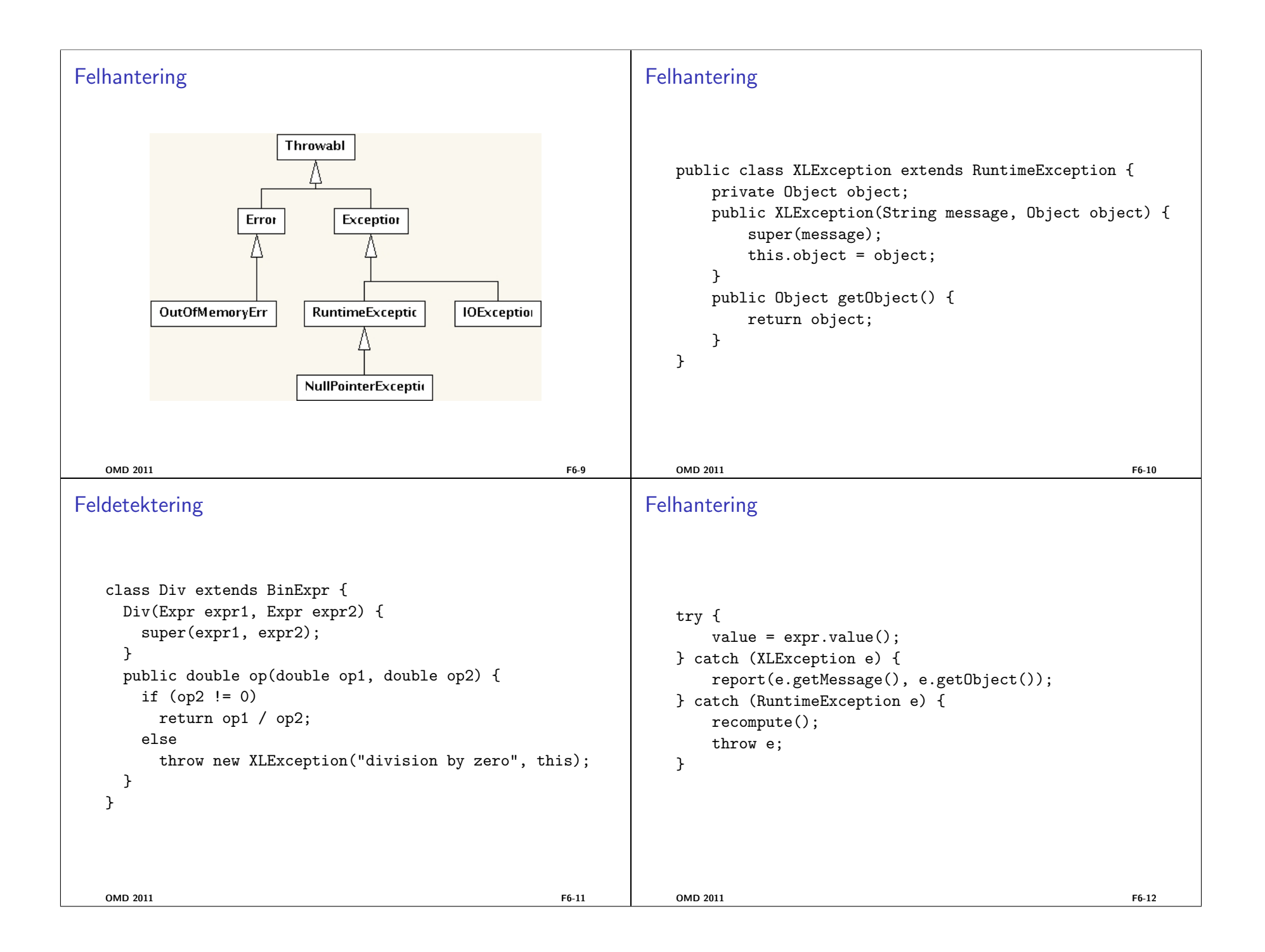

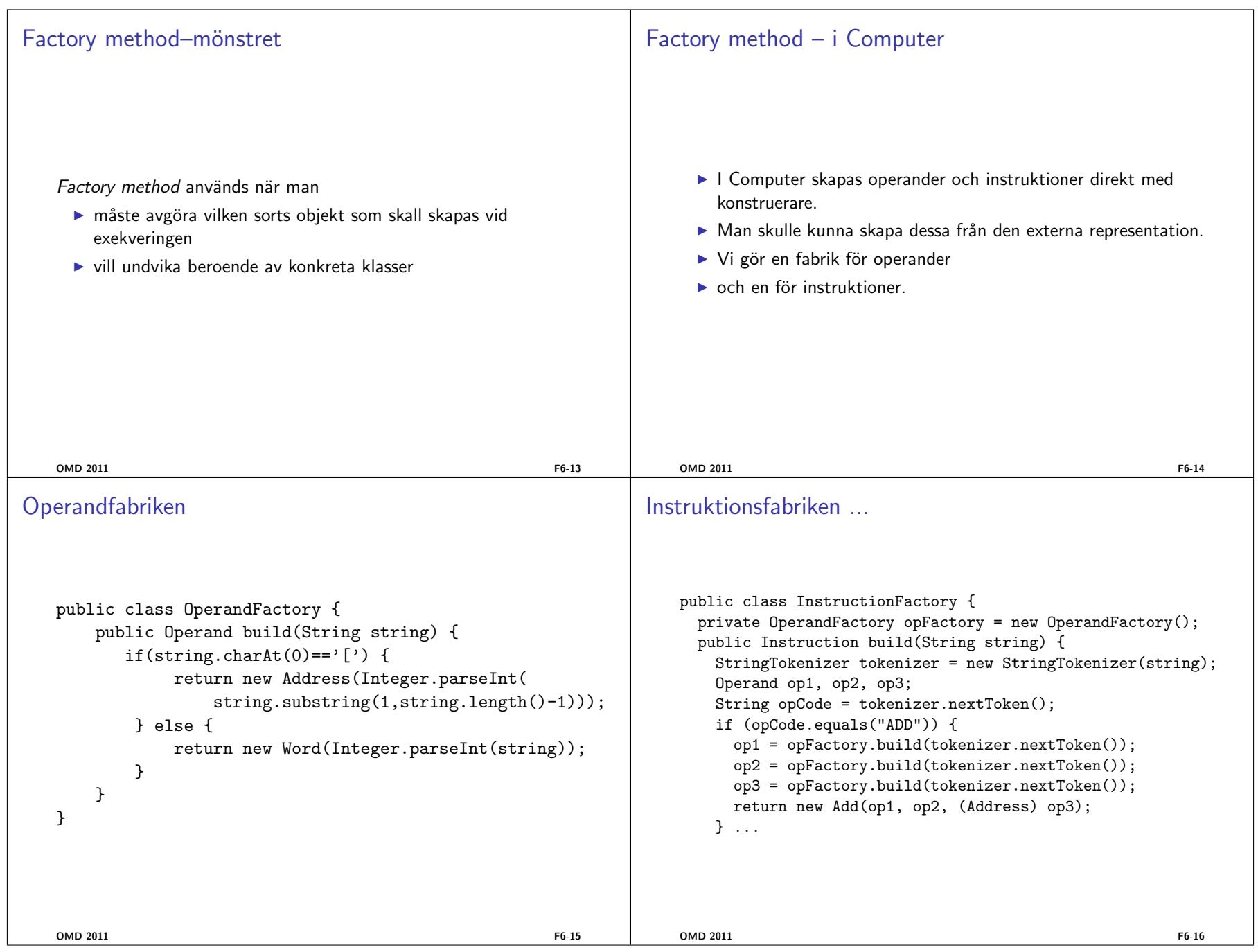

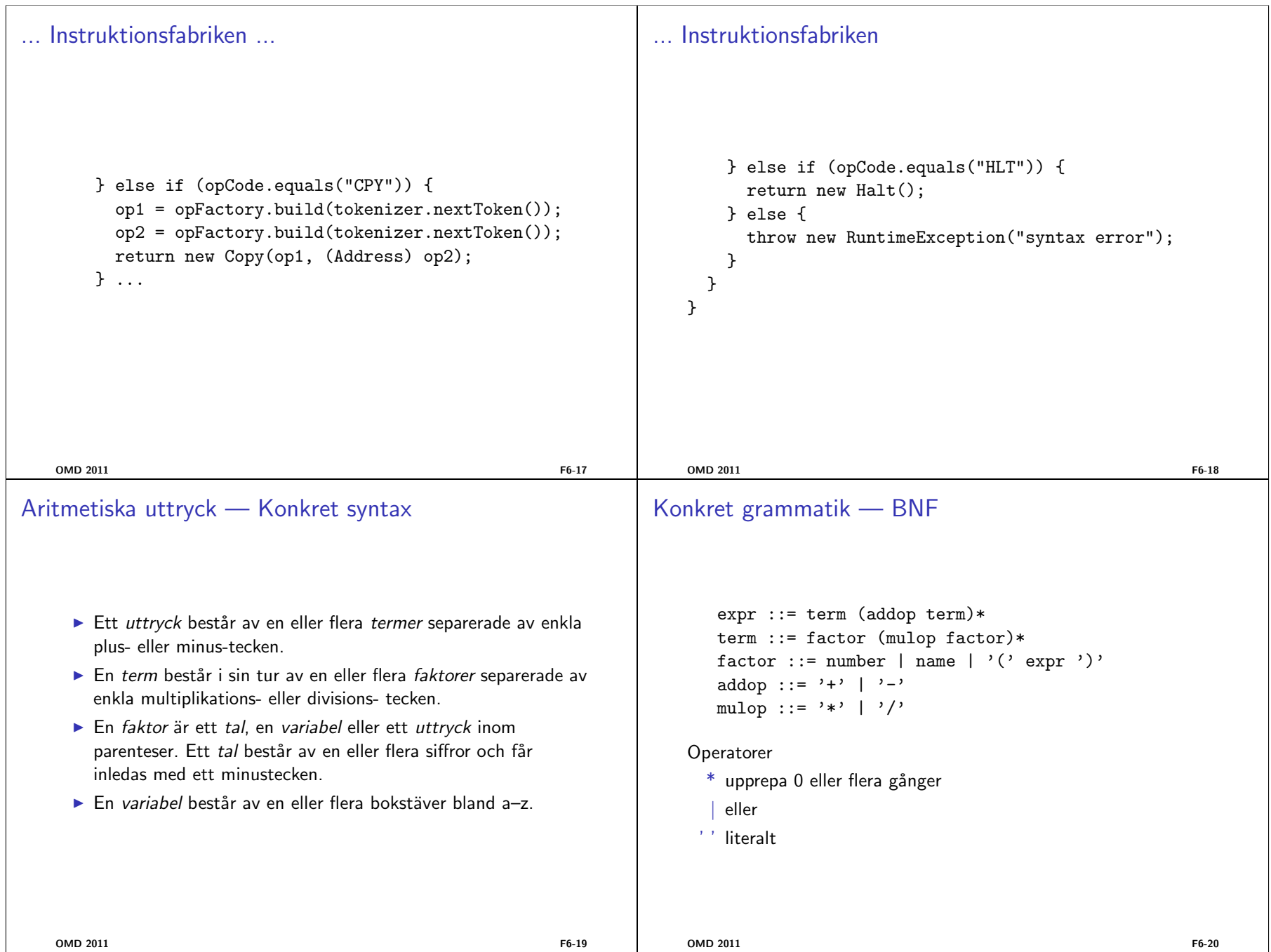

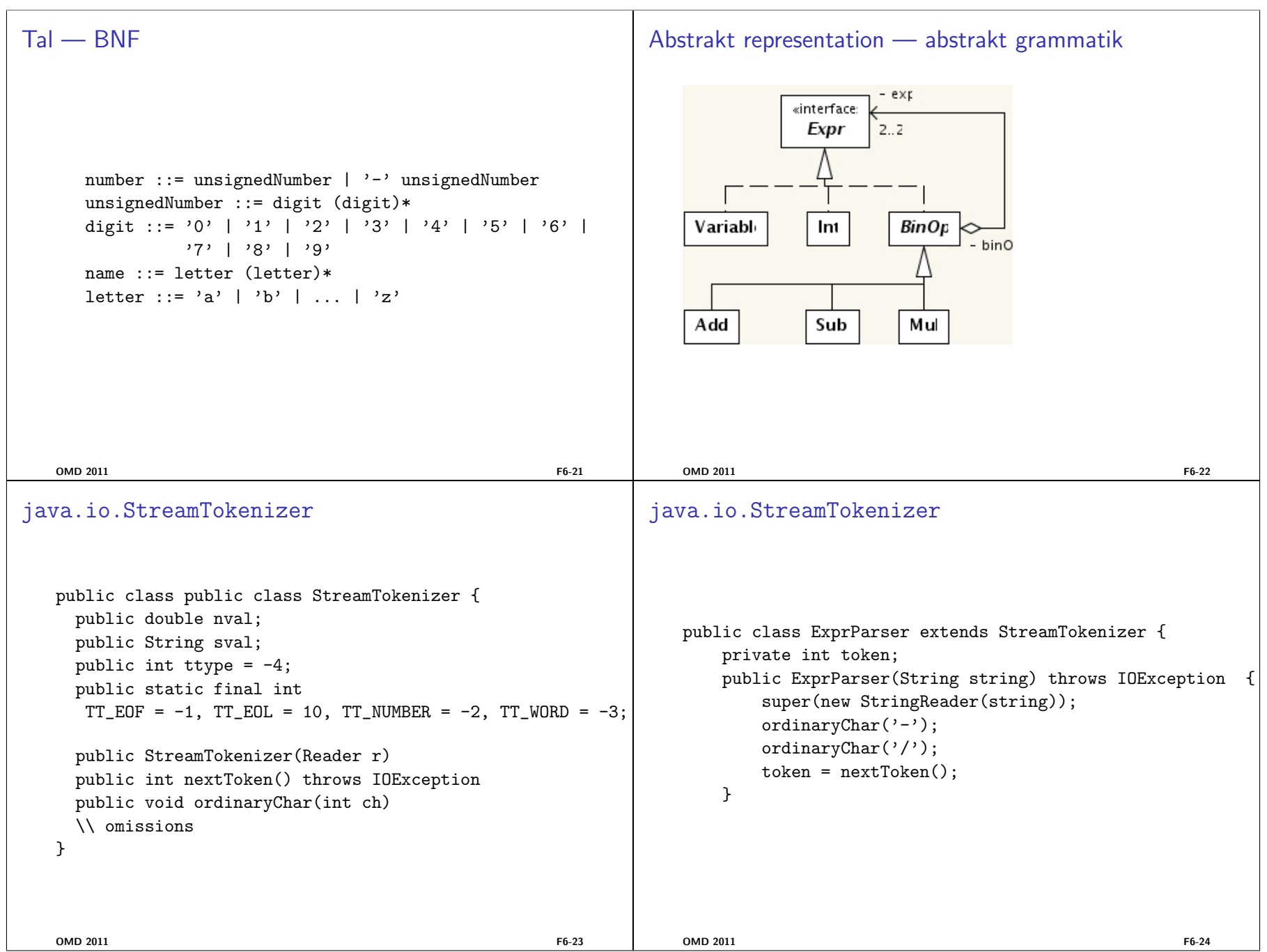

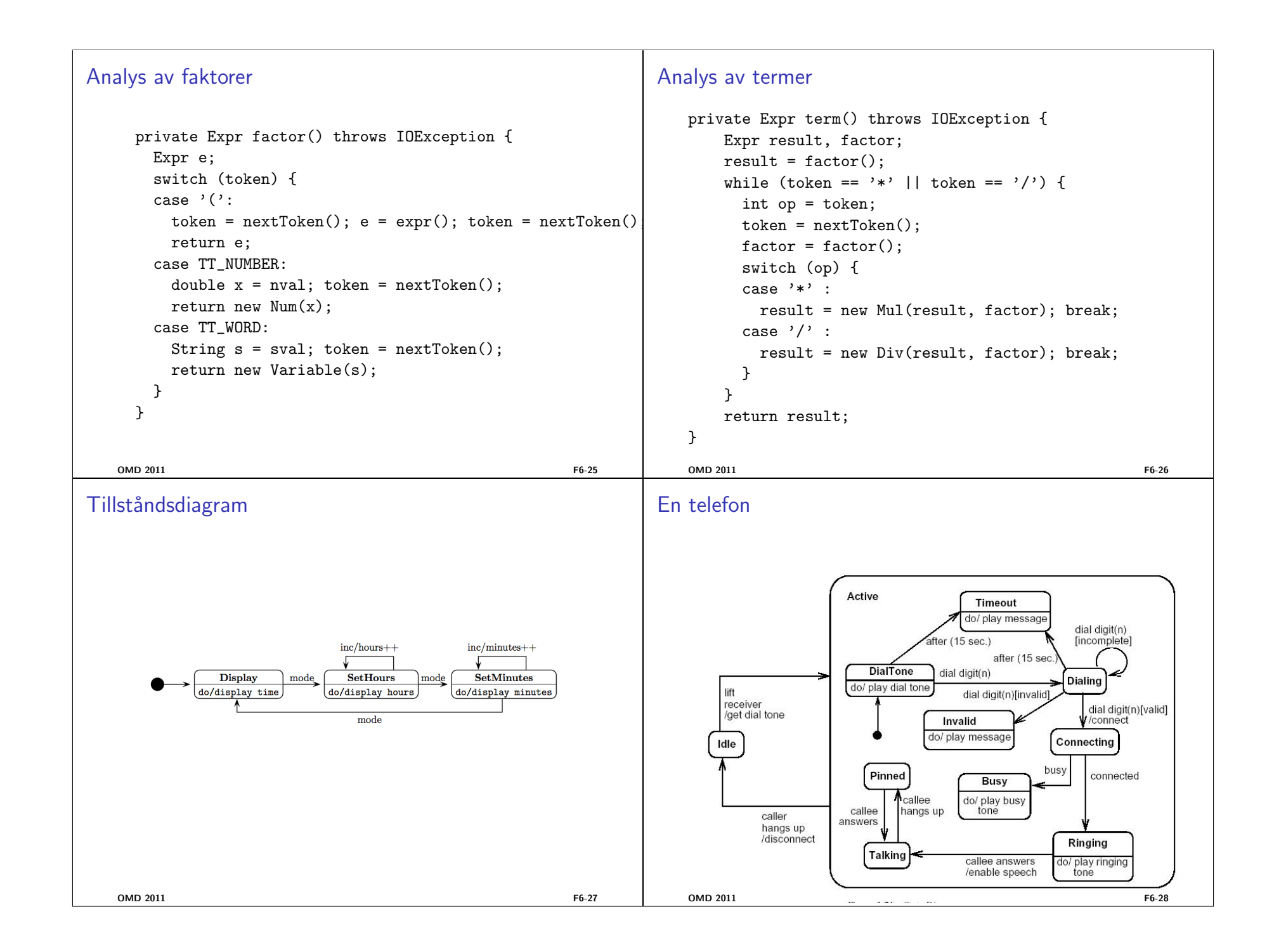

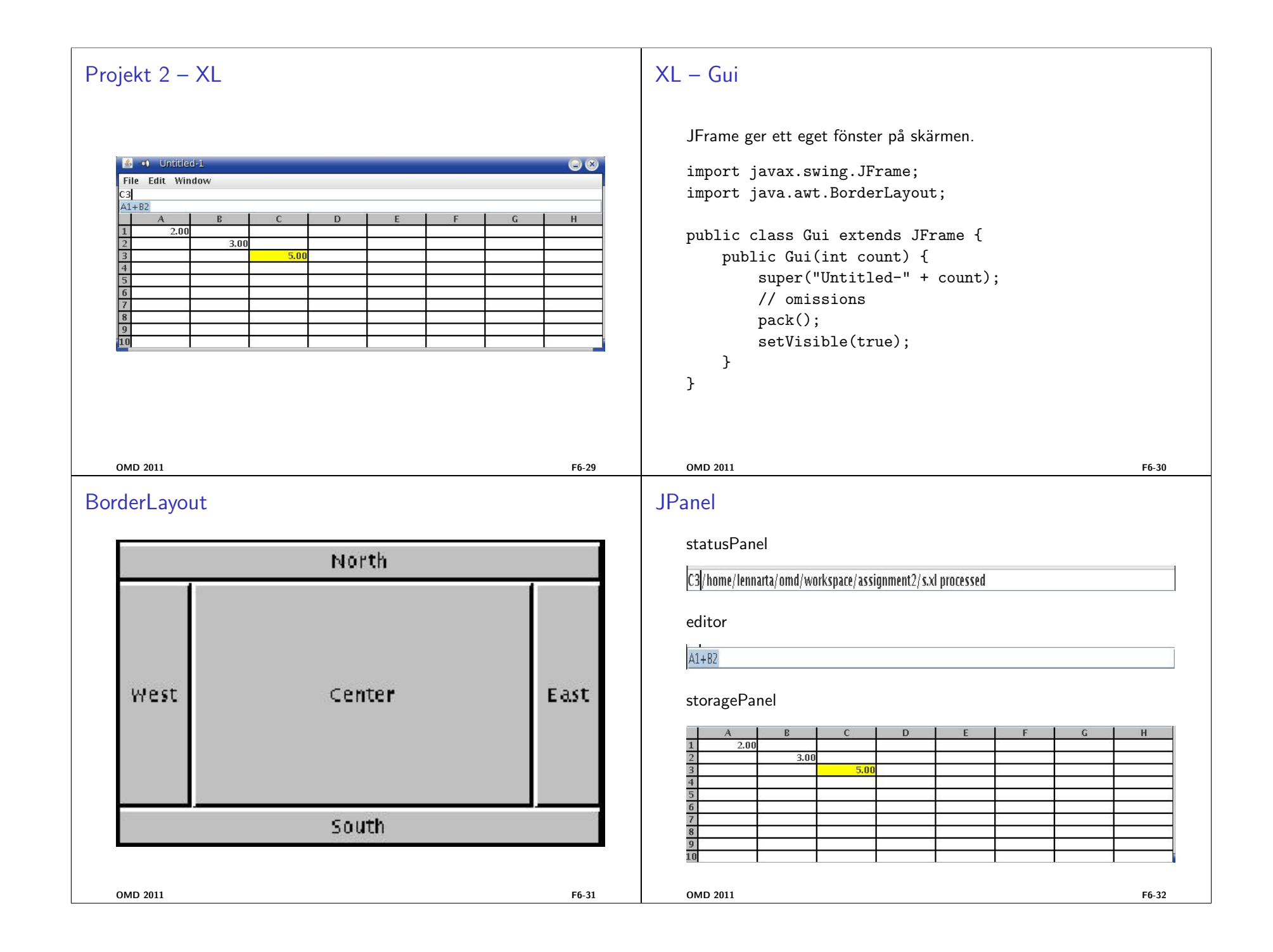

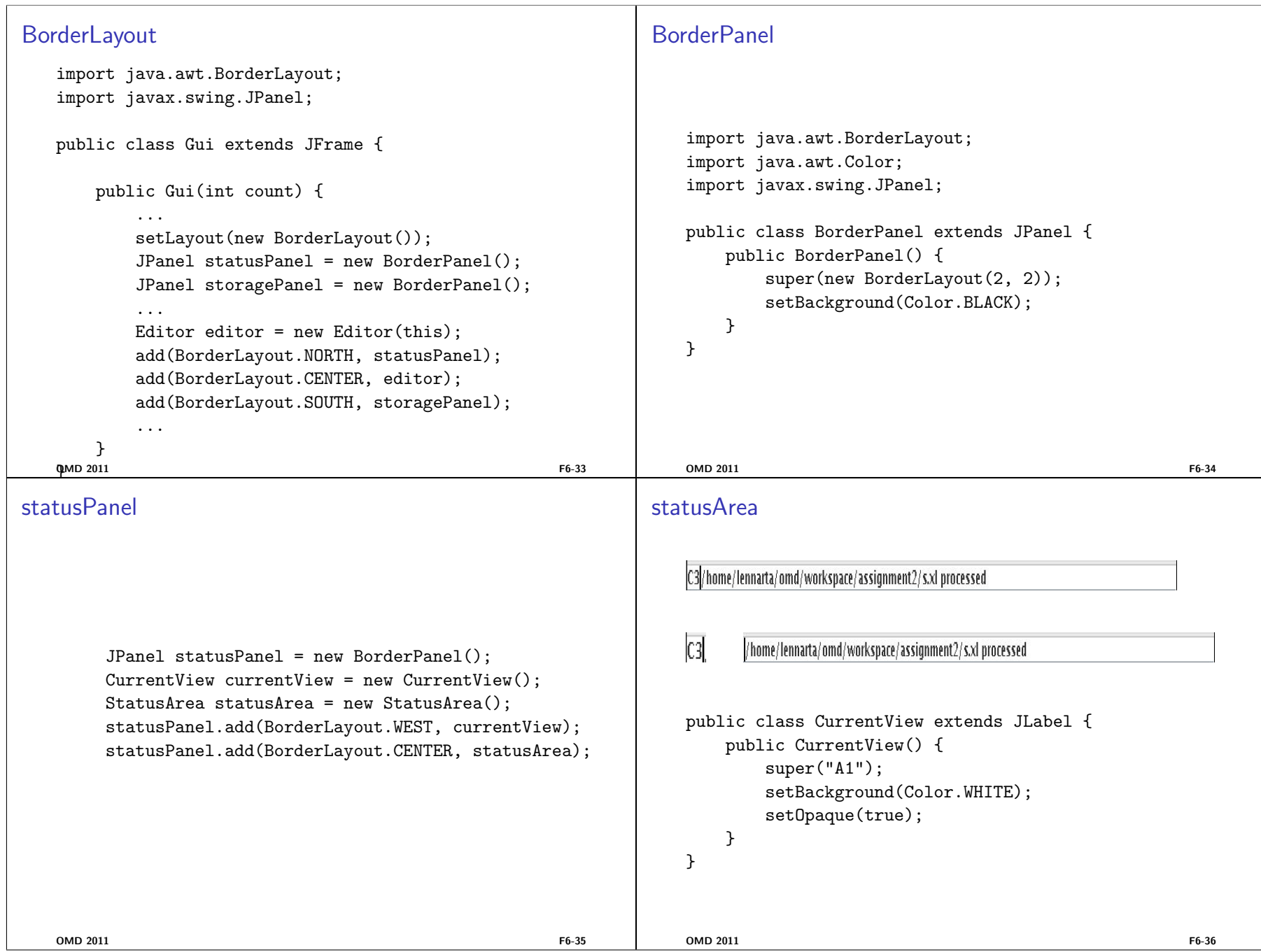

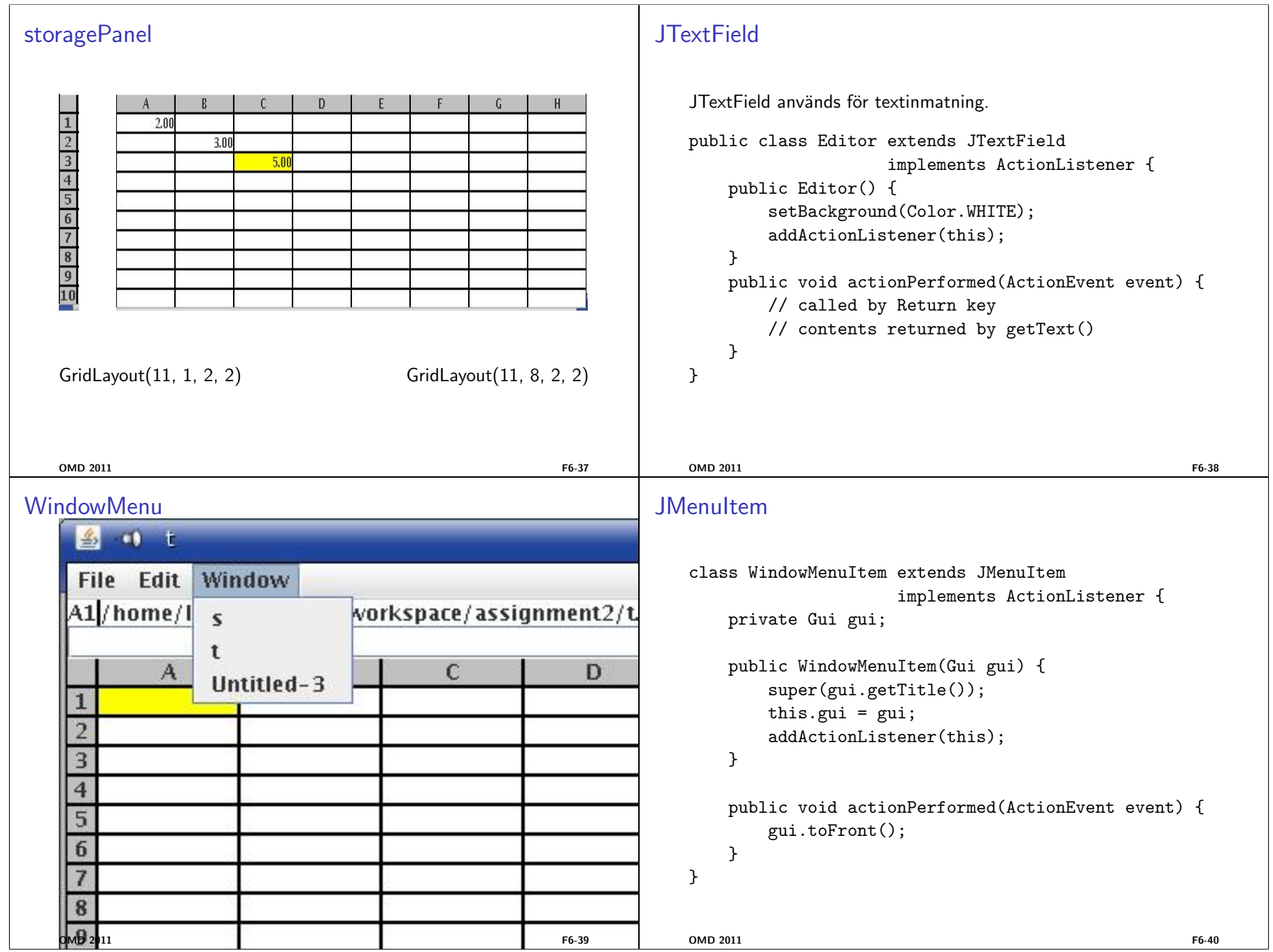

## **JMenu**

```
public class WindowMenu extends JMenu implements Observer {
   private GuiList guiList;
   public WindowMenu(GuiList guiList) {
       super("Window");
        this.guiList = guiList;
       guiList.addObserver(this);
       update(null, null);
   }
```
public void update(Observable observable, Object object) { removeAll(); for (Gui gui : guiList) { add(new WindowMenuItem(gui)); } }

## **GuiList**

```
public class GuiList extends Observable
                       implements Iterable<Gui> {
       private List<Gui> list = new ArrayList<Gui>();
       public void add(Gui gui) {
           list.add(gui);
           setChanged();
           notifyObservers();
       }
       public Iterator<Gui> iterator() {
           return list.iterator();
       }
       //omissions
   }
   \rm OMD 2011 F6-42
MouseAdapter
   I regel vill man bara reagera på en av händelserna. Då är det
   bekvämt med
   public abstract class MouseAdapter {
       public void mouseClicked(MouseEvent event){}
       public void mouseEntered(MouseEvent event){}
       public void mouseExited(MouseEvent event){}
       public void mousePressed(MouseEvent event){}
       public void mouseReleased(MouseEvent event){}
   }
```

```
MouseListener
```
}

Några swing-komponenter kan ha en ActionListener, t ex: JButton, JMenuItem, JTextField.

Alla komponenter kan ha en MouseListener. Den läggs till med

 $\rm OMD$  2011 F6-41

public void addMouseListener(MouseListener listener);

public interface MouseListener { void mouseClicked(MouseEvent event); void mouseEntered(MouseEvent event); void mouseExited(MouseEvent event); void mousePressed(MouseEvent event); void mouseReleased(MouseEvent event); }

 $\rm OMD$  2011 F6-44

```
MouseListenerLabel
   public class MouseListenerLabel extends JLabel {
      private class ClickListener extends MouseAdapter {
          public void mouseClicked(MouseEvent event) {
             setBackground(Color.YELLOW);
          }
      }
      public MouseListenerLabel() {
          setBackground(Color.WHITE);
          addMouseListener(new ClickListener());
      }
   }
   OMD 2011 F6-45
```